## Objects II

- A *class* is a struct plus some associated functions that act upon variables of that struct type.
	- $-$  class = struct + functions
- An *object* is a variable of some struct type  $-$  aka "an *instance* of a class."
- In a class, the variables of that class are called *fields*; the functions are called *methods.* 
	- $-$  Together, the fields and methods are called data members (book uses *data members* and *member* functions).

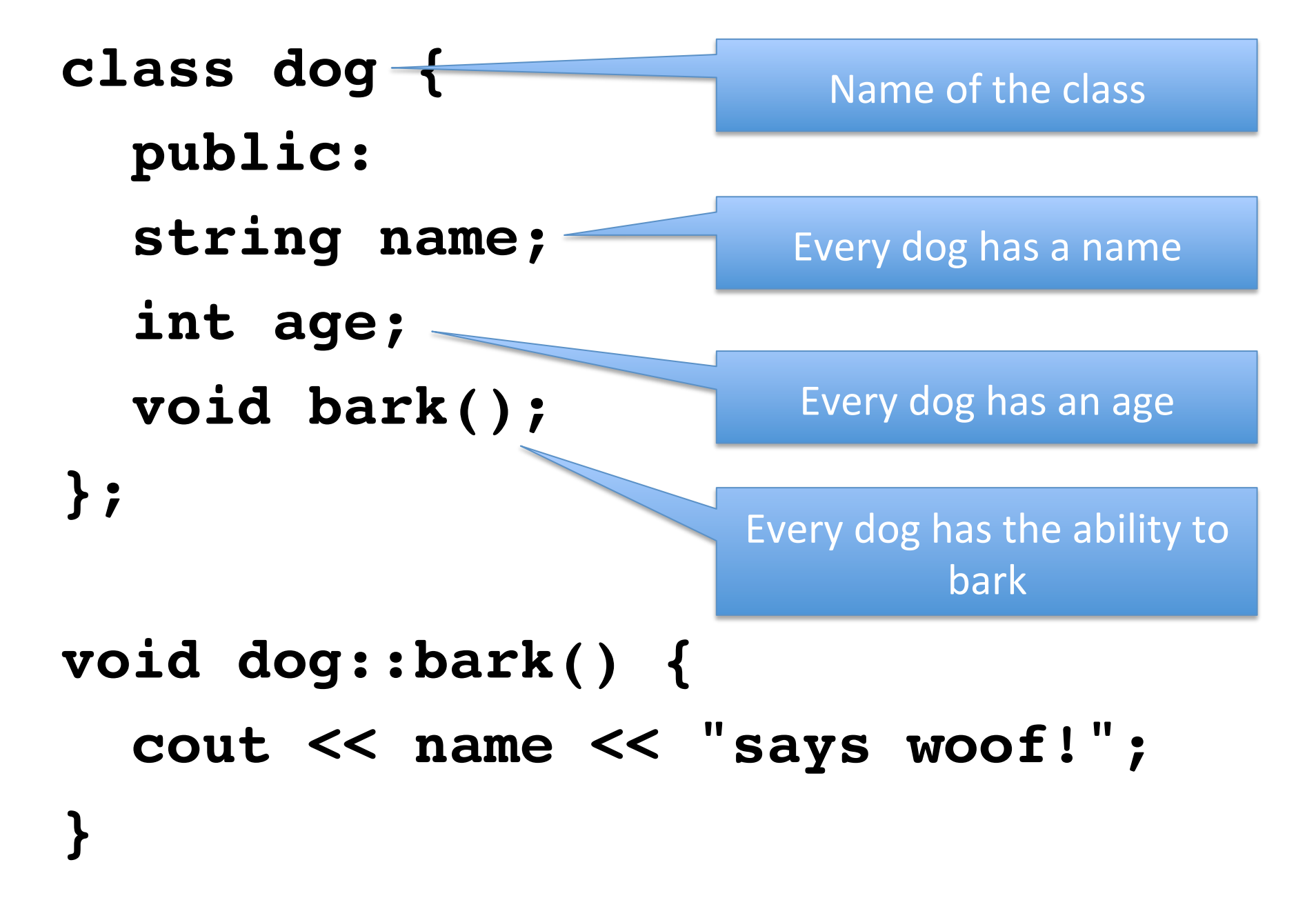

**class dog { public: string name; int age; void bark(); };**

A class's methods are allowed to use the fields defined within that class as local variables. 

A method (normally) only has access to the fields for its own object.

```
void dog::bark() {
   cout << name << "says woof!";
}
```

```
void dog::bark() \{cout \lt\lt name \lt\lt' "says woof!";
}
main	
dog regan;
regan.name = "Regan";regan.age = 3;
dog jack;
jack.name = "Jack";
jack.age = 8;
regan.bark();	
jack.bark();
                                            name: "Regan"
                                                age:	3	
                                             name:	"Jack"	
                                                age:	8	
                                  regan:	
                                   jack:	
                                When regan.bark() is called, in
                                the dog::bark() function, name
                                is automatically set to "Regan"
                                     and age is set to 3.
```

```
void dog::bark() \{cout \lt\lt name \lt\lt' "says woof!";
}
main	
dog regan;
regan.name = "Regan";regan.age = 3;
dog jack;
jack.name = "Jack";
jack.age = 8;
regan.bark();	
jack.bark(); -name:	"Regan"	
                                               age:	3	
                                             name:	"Jack"	
                                               age:	8	
                                  regan:	
                                   jack:	
                                 When jack.bark() is called, in
                                the dog::bark() function, name
                                 is automatically set to "Jack"
                                     and age is set to 8.
```
- Most object-oriented (OO) programming languages allow us to specify fields and methods as *public* or *private*.
- *Private* members can be used only by the person writing the class (i.e., inside methods).
- *Public* members can be used by the person writing the class, or the person using the class.

**class A { public:**  int **x**; **void**  $f()$ ; **private:**  int y; **void**  $g()$ ; **}** 

int main() **{ A obj1, obj2;**   $obj1.x = 4; // ok$  **obj1.y = 2; // error obj2.f(); // ok obj2.g(); // error }** 

# Why have public and private?

- Sometimes we need to *hide* certain variables or functions from the user of a class so the user doesn't accidentally screw things up.
- This is called *information hiding*.
- Used to protect the members of an object that should only be used by the person writing the class.

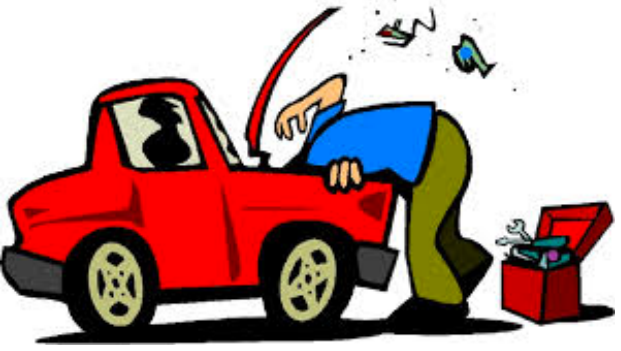

```
What could go
                     wrong with age or
                        name being
                          public?	
class dog {
   public:
   string name;
   int age;
   void bark();
};
void dog::bark() {
   cout << name << "says woof!";
}
```

```
class dog {
   public:
   void bark();
   private:
   string name;
   int age;
};
void dog::bark() {
```
Good rule of thumb to make all fields (variables) private unless you have a very good reason not to.

```
 cout << name << "says woof!";
}
```
#### **main**

dog regan;  $regan.name = "Regan";$ regan.age =  $3$ ;

What is wrong with this code now? 

```
dog jack;
jack.name = "Jack";
\texttt{jack age} = 8;
```

```
regan.bark();	
jack.bark();	
cout << "Jack is " << jack.age << endl;
```
#### **main**

dog regan; regan.name = "Regan"; regan.age  $= 3$ ;

```
dog jack;
jack.name = "Jack";
\textsf{jack}.\textsf{age} = 8;
```
What is wrong with this code now?

Red fields are private; cannot be used outside of the class now.

```
regan.bark();	
jack.bark();	
cout << "Jack is " << jack.age << endl;
```

```
Add setters and
                           getters.
class dog {
   public:
   void bark();
   void setName(string newName);
   string getName();
   void setAge(int newAge);
   int getAge();
   private:
   string name;
   int age;
}; // rest of code on computer
```
- The public members of a class are known as the class's *interface*.
	- $-$  These members are what the users of your class see.
	- $-$  Generally describes *what* a class does.
- The private members of a class are known as the class's *implementation*.
	- $-$  These are hidden from the user.
	- $-$  Generally describe how a class works.
- We strive to keep a class's interface consistent over time. We can change the implementation any time we want.

### What is in a car's interface and implementation?

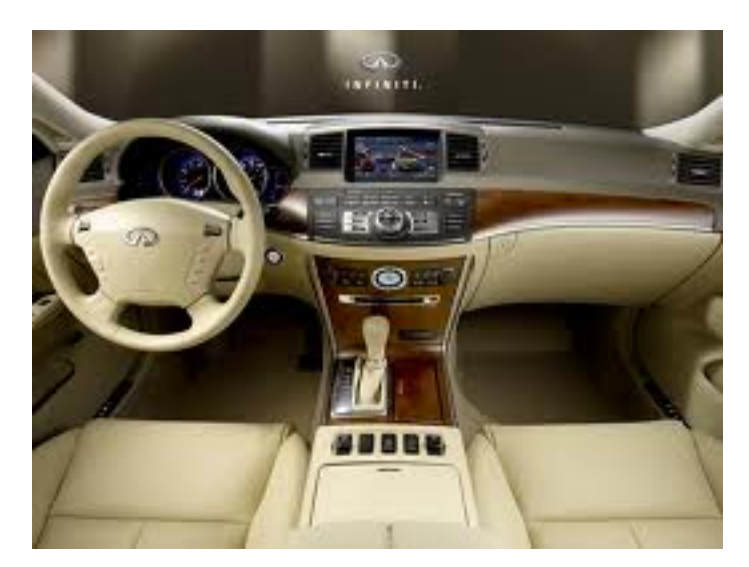

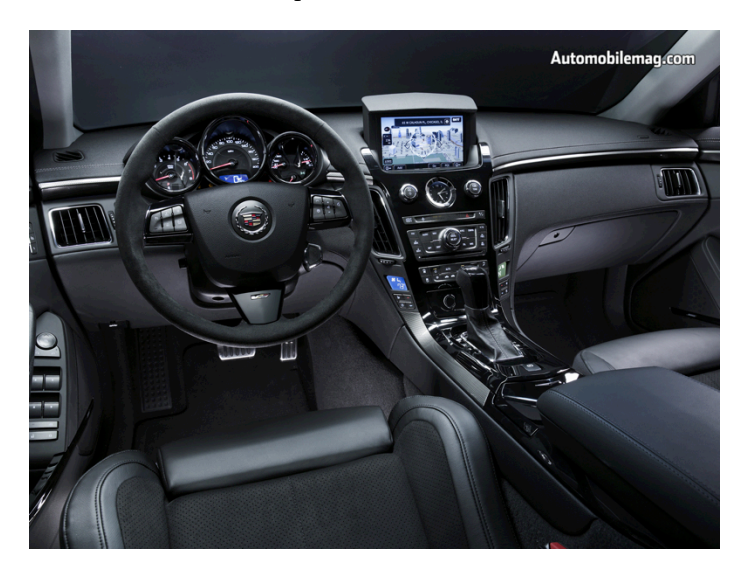

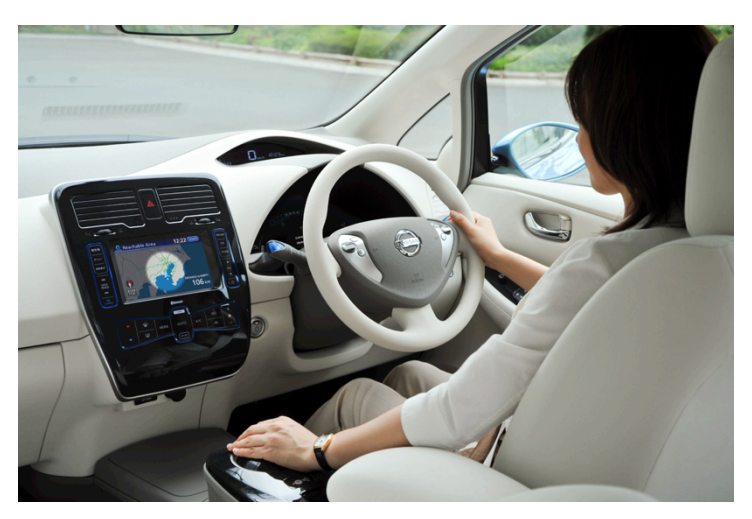

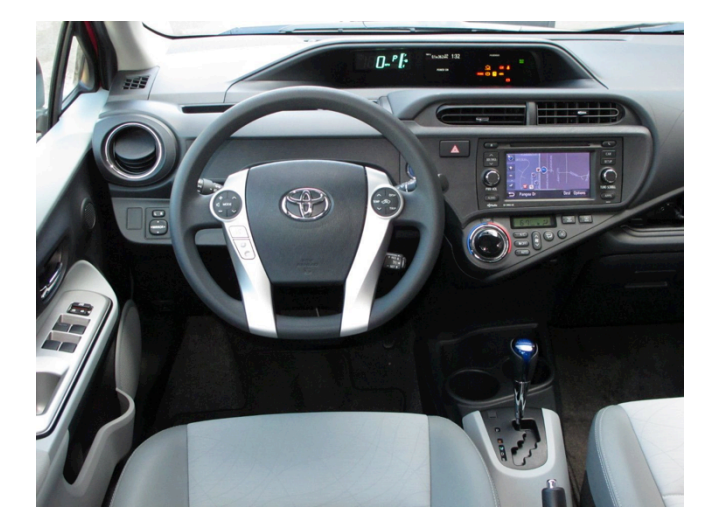

## **class dog { public: int getAgeDogYears(); int getAgeHumanYears(); void setAgeDogYears(int newAge); void setAgeHumanYears(int newAge);**

### **private: // What would this look like? };**

- To your dog class, add the ability for the dog to have some amount of energy. The dog's energy can never *go below zero.*
- Add a method called setEnergy(int newEnergy) so the user can set the starting energy for the dog.
- Add a method for the dog to playFetch(). Playing fetch tires the dog out, so it lowers the dogs energy by some amount.
- Add a method for the dog to sleep for a certain number of hours. The dog's energy should be raised proportionally to the number of hours it sleeps.
- Extra: add more methods that change the dog's energy in some way. Add more fields and methods.